# **Create a History Log Comment in GME**

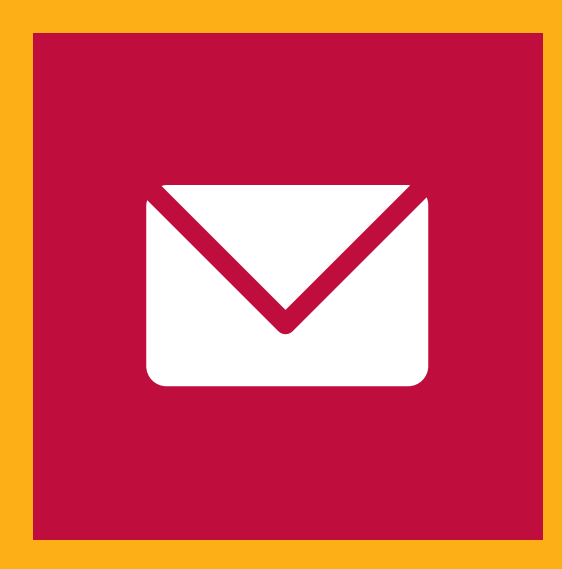

**HOW TO CREATE A HELP DESK TICKET USING A HISTORY LOG COMMENT**

#### **For more information contact Grants Management**

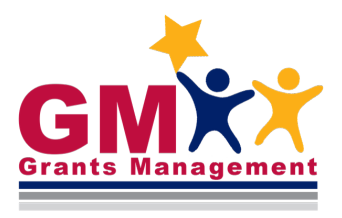

## **CHECK**

**"Send Email to GME Contacts"**

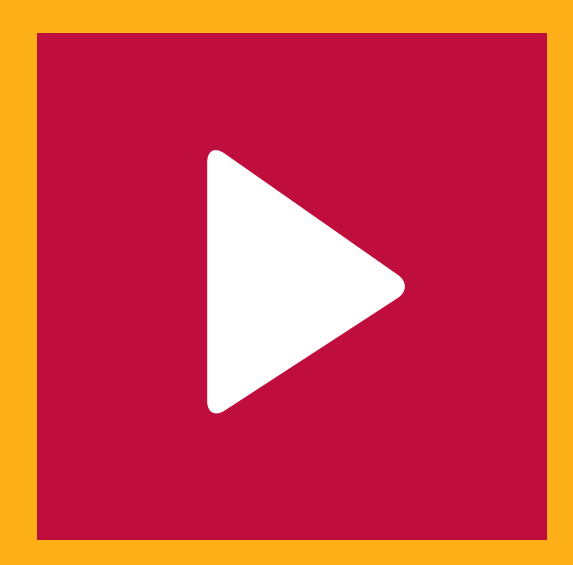

### **SELECT**

**Grants Management from "ADE Contacts"**

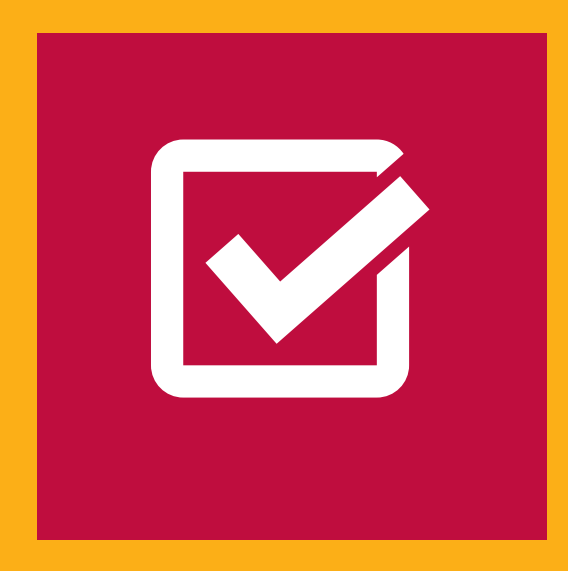

### **SELECT**

**"Save and Go To > History Log"**

602.542.3901 - https://HelpDeskExternal.azed.gov

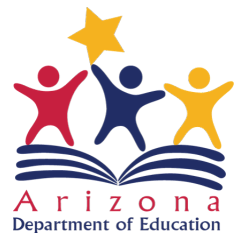